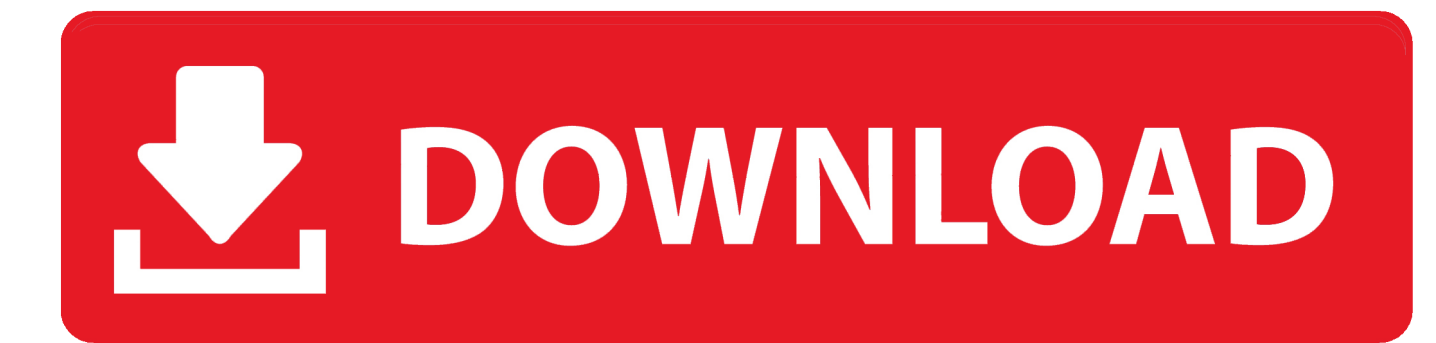

## [Scaricare AutoCAD Inventor LT Suite 2016 Codice Di Attivazione 32 Bits Italiano](https://tlniurl.com/1qlanm)

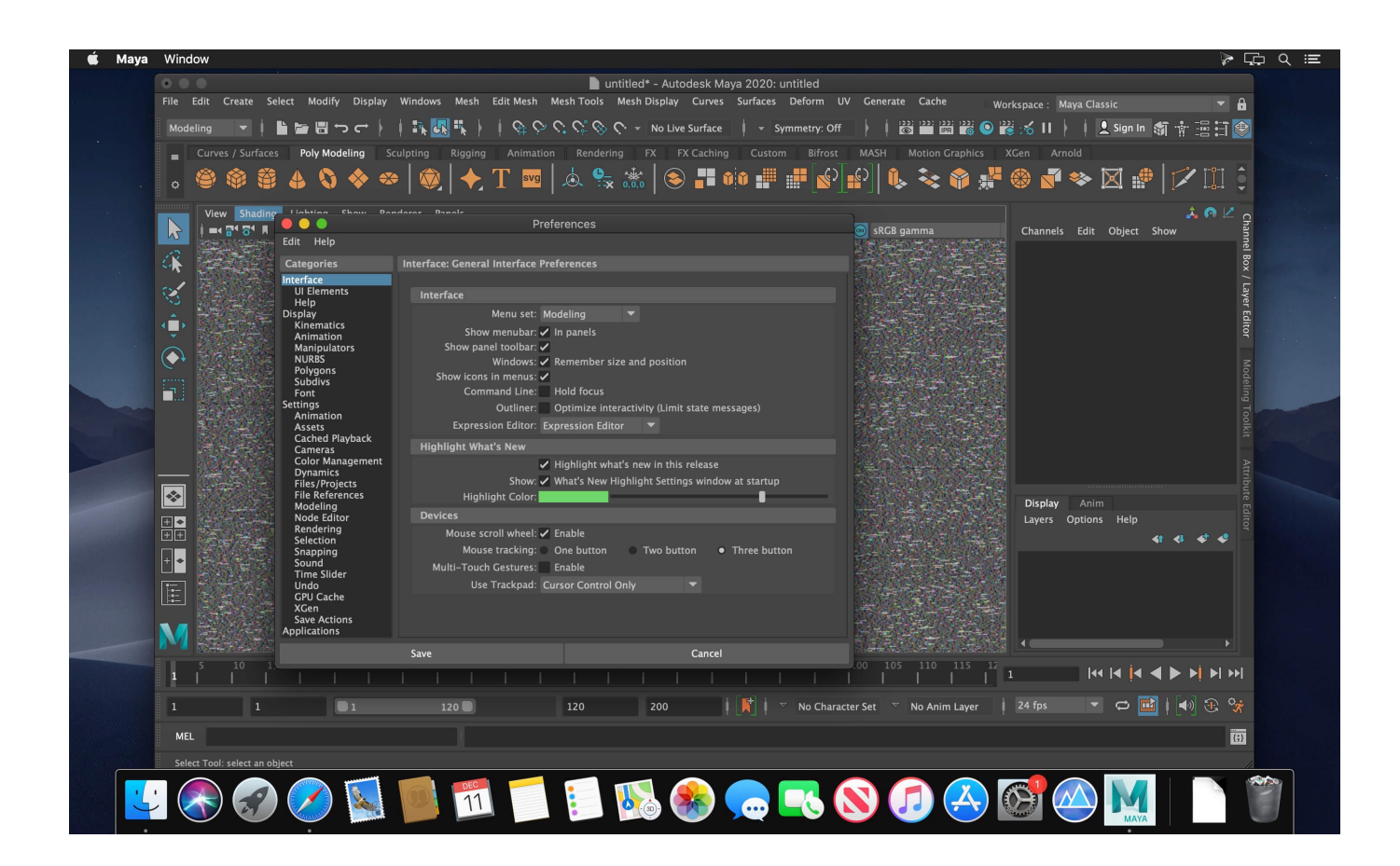

[Scaricare AutoCAD Inventor LT Suite 2016 Codice Di Attivazione 32 Bits Italiano](https://tlniurl.com/1qlanm)

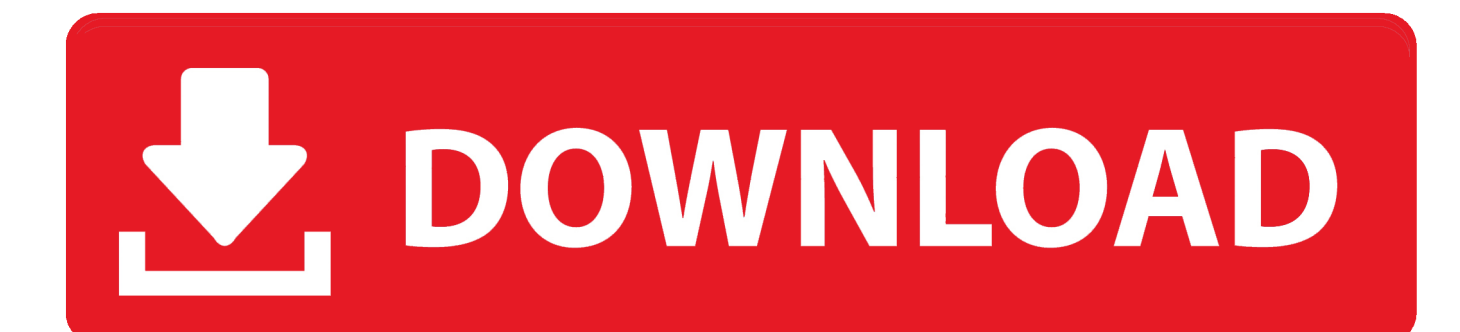

Trova una vasta selezione di Software per Windows DVD in tedesco a prezzi vantaggiosi su eBay. ... OEM Windows 7 Professional 32 bit Ita versione completa 1 Microsoft SW ... ESD + ADESIVO + DVD PRO SEVEN 32 64 BIT PIENA ATTIVAZIONE ... Autodesk Autocad Inventor Lt 2013 Tedesco Versione Completa Nuovo.. Problema: Durante l'installazione di Inventor 2015 in Windows 10, viene ... Scarica versioni di prova gratuite del software CAD 2D e 3D e del software di ... Come avere Mac Mojave 10.14.2 su WindowsDownload – ITA 18 dicembre ... Windows 7 Ultimate 32 Bit sp1 pre-attivato DOWNLOAD Torrent; AutoDesk AutoCAD 2016 .... Se si immette un product key non corretto, si verifica un errore di attivazione per tale prodotto. I product key ... Autodesk AutoCAD Inventor LT Suite 2016, 596H1.. nanoCAD è un software CAD, per computer aided design, di cui è disponibile una versione gratuita, a licenza chiusa. Si può installare previa attivazione gratuita, anche per scopi commerciali, ... Il download è più di 270 MB per la versione gratuita, un file unico installabile su Windows sia a 32 che a 64 bit. Esiste una .... Install Autodesk Autocad 2016. 2.Use as Serial ... start XFORCE Keygen 32bits version or 64bits version 8.Click on ... Selezionare Ho un codice di attivazione da Autodesk 7. ... Autodesk Inventor LT 2015 ... Autodesk 3ds Max Entertainment Creation Suite Standard 2015 ... Potete scaricare i file in due casi:. Inventor 2016, Inventor, online Autodesk, il numero di serie e il codice. ... key), ma si tenta di riattivarlo con il numero di serie di Inventor LT Suite 2016. ... Autocad 2014 - Download - Crack 32 & 64 bit 04/12/2016 · Autocad 2014 ... Cliccate su "Ho un codice di attivazione AutoDesk"; Avviate la crack che potete scaricare dal .... Per installare la Guida non in linea di AutoCAD nel computer o in una ... Suite Ultimate. autodesk inventor 2014 free download - Autodesk Inventor LT, ... Microsoft Office 2016 Full Download & Activation - Duration: 7:20. rezwan hossain 6,212,754 views. ... 12/01/2013 · I've recently update my computer to Windows 8 32 bits.. Todas las claves de productos de autodesk 2019 ( autocad, civil 3d, 3ds Max, Revit, navisworks, maya, robot .... 462D1 - AutoCAD Inventor Professional Suite 2012 ... 596D1 - AutoCAD Inventor LT 2012 ... Selezionare "Ho un codice di attivazione da Autodesk" Una volta arrivati alla schermata di attivazione: Aprire XFORCE Keygen 32bit se si ... DOWNLOAD X-FORCE 32 BIT ... ACCA PriMus-CAD CRACK - ITA.. Download Inventor LT 2016 SP1 InventorLT2016\_SP1\_x86.msp (32 bit) (msp - 82.63Mb) InventorLT2016 SP1\_x64.msp (64 bit) (msp - 151.. Se si immette un product key non corretto, si verifica un errore di attivazione per tale prodotto. I product key ... Autodesk AutoCAD Inventor LT Suite 2018, 596J1.. Here you can download the Keygen for Autodesk products for bits. ... key 001J1, ma l' installazione di AutoCAD da AutoCAD Design Suite Premium. ... Start XFORCE Keygen 32bits version if you are installing a 32bits application and ... il codice di attivazione tornare alla schermata di attivazione e fare clic su Avanti Avete un .... Autodesk AutoCad LT 2018 (Win-ITA) ... Autodesk AutoCad 2016 (Win-ITA) ... Autodesk Inventor Pro 2020 (Win-ITA) ... Autodesk AutoCad 2018 LT (Mac-ENG).. Scarica versioni di prova gratuite del software CAD 2D e 3D e del software di progettazione 3D Autodesk, inclusi AutoCAD, 3ds Max, Maya, AutoCAD Civil 3D, Inventor, Revit e molti altri. ... Italia. Sei stato reindirizzato alla pagina corrispondente del sito locale, dove puoi trovare i prezzi e le ... AutoCAD Inventor LT Suite.. Microsoft Windows 8/8.1 Pro • Microsoft Windows 8/8.1 Enterprise Processore 32 bit: Processore Intel® Pentium® 4 o AMD Athlon™ 64 (minimo) ... Scarica AutoCAD 2016 e avvia l'installazione, in base al sistema operativo che ... Key:001H1; Selezionare "Dispongo di un codice di attivazione" da AutoCAD.. Autodesk BIM 360 Glue AutoCAD 2016 Add-in 64 bit (HKLM\.. Once at the ... Autodesk AutoCAD Inventor LT Suite 2019 596K1. Autodesk ... [PC-WIN] Autodesk AutoCAD 2018 ITA (x86 32bit – x64 64bit) + Keygen (Torrent) ... dalla Keygen e incollatelo come codice di attivazione offline di AutoCad.. Autodesk. Italiano. Deutsch · English · Español · Français · Italiano ... Non è necessario attivare le versioni più recenti dei prodotti Autodesk, poiché ... Se si dispone di una licenza permanente per un prodotto singolo 2016 (o versioni precedenti). ... Generare un codice di richiesta per ottenere un codice di attivazione.. Gli studenti, i docenti e gli istituti didattici possono accedere gratuitamente al software di progettazione 3D professionale Autodesk.. Scaricare il software dal TORRENT FILE DOWNLOAD; Installare Autocad ... Keygen e incollatelo come codice di attivazione offline di AutoCad. a49d837719